### **CSE 444: Database Internals**

Lectures 5-6 Indexing

### Announcements

- HW1 due Friday
  - Turn in a hard copy before/after class or during office hour.
- Lab1 is due on Wednesday, 11pm
- 544M first reading due Friday... but flexible
- Monday is a holiday

# Query Execution How it all Fits Together

```
next()
(On the fly)
                                  \pi_{\mathsf{sname}}
(On the fly)
                  σ sscity='Seattle' Λ sstate='WA' Λ pno=2
                                         next()
(Nested loop)
                                  sno = sno
                                                  next()
               next()
               Suppliers
                                                 Supplies
                                                 (File scan)
              (File scan)
```

## Query Execution In SimpleDB

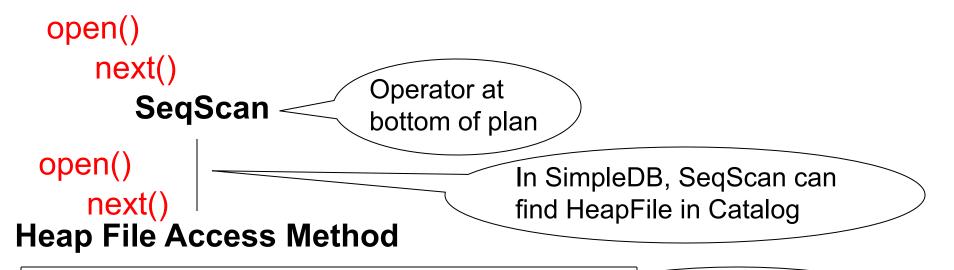

#### Offers iterator interface

- open()
- next()
- close()

Knows how to read/write pages from disk

But if Heap File reads data directly from disk, it will not stay cached in Buffer Pool!

### Basic Access Method: Heap File

#### API

- Create or destroy a file
- Insert a record
- Delete a record with a given rid (rid)
  - rid: unique tuple identifier (more later)
- Get a record with a given rid
  - Not necessary for sequential scan operator
  - But used with indexes
- Scan all records in the file

### But Often Also Want....

- Scan all records in the file that match a predicate of the form attribute op value
  - Example: Find all students with GPA > 3.5
- Critical to support such requests efficiently
  - Why read all data form disk when we only need a small fraction of that data?
- This lecture and next, we will learn how

## Searching in a Heap File

### File is not sorted on any attribute

Student(sid: int, age: int, ...)

| 30 | 18 | — 1 record |
|----|----|------------|
| 70 | 21 |            |

| 20 | 20 | 1 222  |
|----|----|--------|
| 40 | 19 | 1 page |

| 80 | 19 |
|----|----|
| 60 | 18 |

| 10 | 21 |
|----|----|
| 50 | 22 |

### Heap File Search Example

- 10,000 students
- 10 student records per page
- Total number of pages: 1,000 pages
- Find student whose sid is 80
  - Must read on average 500 pages
- Find all students older than 20
  - Must read all 1,000 pages
- Can we do better?

### Sequential File

File sorted on an attribute, usually on primary key

Student(sid: int, age: int, ...)

| 10 | 21 |
|----|----|
| 20 | 20 |

| 30 | 18 |
|----|----|
| 40 | 19 |

| 50 | 22 |
|----|----|
| 60 | 18 |

| 70 | 21 |
|----|----|
| 80 | 19 |

## Sequential File Example

- Total number of pages: 1,000 pages
- Find student whose sid is 80
  - Could do binary search, read log<sub>2</sub>(1,000) ≈ 10 pages
- Find all students older than 20
  - Must still read all 1,000 pages
- Can we do even better?
- Note: Sorted files are inefficient for inserts/deletes

## Creating Indexes in SQL

CREATE TABLE V(M int, N varchar(20), P int);

CREATE INDEX V1 ON V(N)

CREATE INDEX V2 ON V(P, M)

select \*
from V
where P=55 and M=77

select \* from V where P=55

### Outline

- Index structures
- Hash-based indexes
- B+ trees

Today

Next time

### Indexes

- Index: data structure that organizes data records on disk to optimize selections on the search key fields for the index
- An index contains a collection of data entries, and supports
   efficient retrieval of all data entries with a given search key value k
- Indexes are also access methods!
  - So they provide the same API as we have seen for Heap Files
  - And efficiently support scans over tuples matching predicate on search key

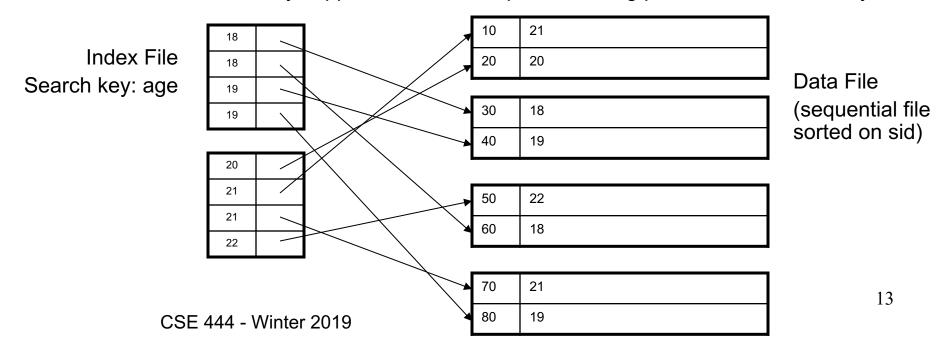

### Indexes

- Search key = can be any set of fields
  - not the same as the primary key, nor a key
- Index = collection of data entries
- Data entry for key k can be:
  - (k, RID)
  - (k, list-of-RIDs)
  - The actual record with key k
    - In this case, the index is also a special file organization
    - Called: "indexed file organization"

## Page Format Approach 2

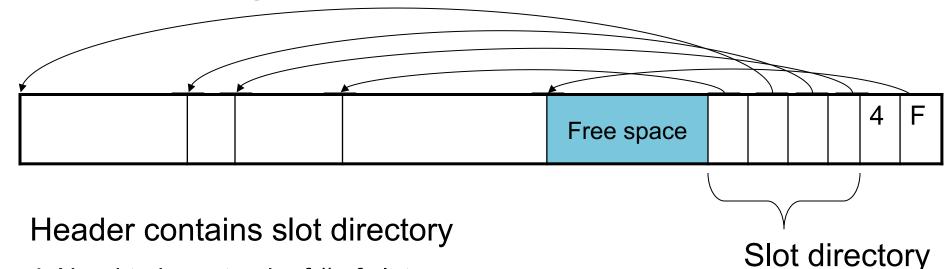

- + Need to keep track of # of slots
- + Also need to keep track of free space (F)

Each slot contains <record offset, record length>

Can handle variable-length records

Can move tuples inside a page without changing RIDs

RID is (PageID, SlotID) combination

## Different Types of Files

- For the data inside base relations:
  - Heap file (tuples stored without any order)
  - Sequential file (tuples sorted on some attribute(s))
  - Indexed file (tuples organized following an index)
- Then we can have additional index files that store (key,rid) pairs
- Index can also be a "covering index"
  - Index contains (search key + other attributes, rid)
  - Index suffices to answer some queries

## Primary Index

- Primary index determines location of indexed records
- Dense index: sequence of (key,rid) pairs

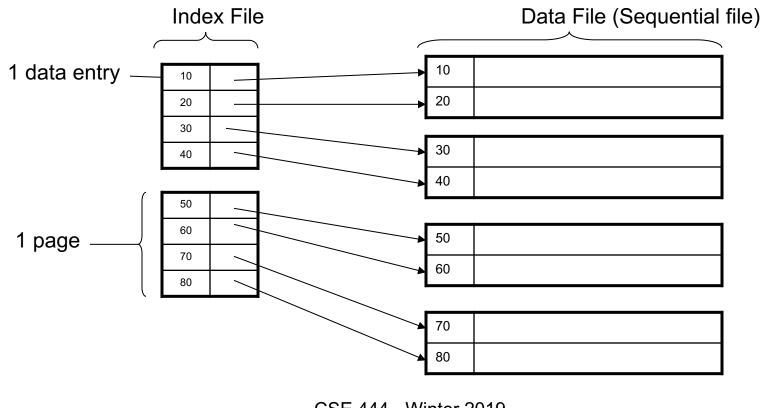

## Primary Index

• Sparse index

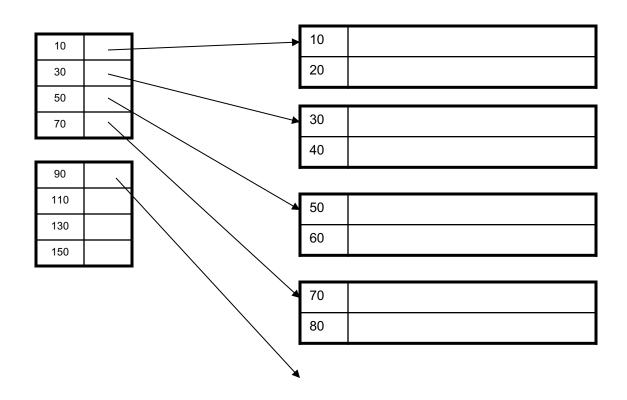

# Primary Index with Duplicate Keys

 Sparse index: pointer to lowest search key on each page: Example search for 20

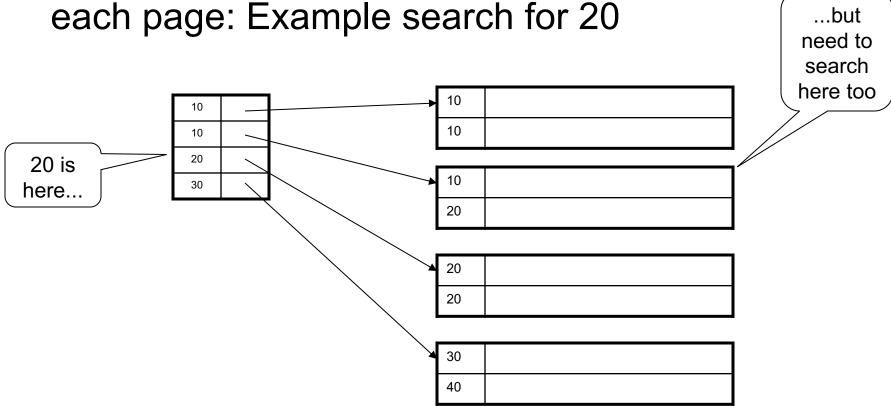

# Primary Index with Duplicate Keys

Better: pointer to *lowest new search key* on each page:

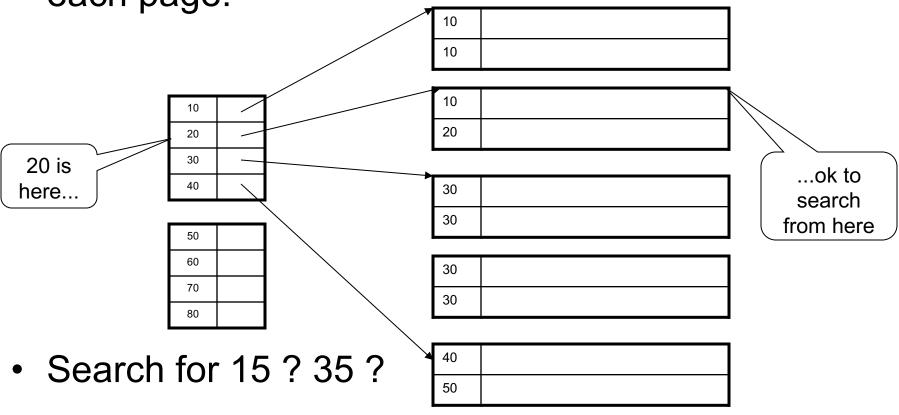

# Primary Index with Duplicate Keys

#### Dense index:

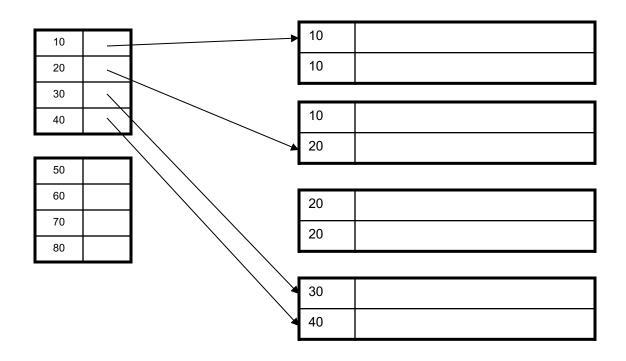

## Primary Index: Back to Example

- Let's assume all pages of index fit in memory
- Find student whose sid is 80
  - Index (dense or sparse) points directly to the page
  - Only need to read 1 page from disk.
- Find all students older than 20
  - Must still read all 1,000 pages.
- How can we make both queries fast?

## Secondary Indexes

- Do not determine placement of records in data files
- Always dense (why ?)

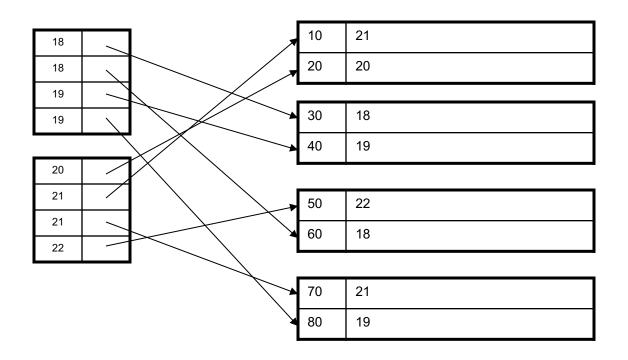

# Clustered vs. Unclustered Index

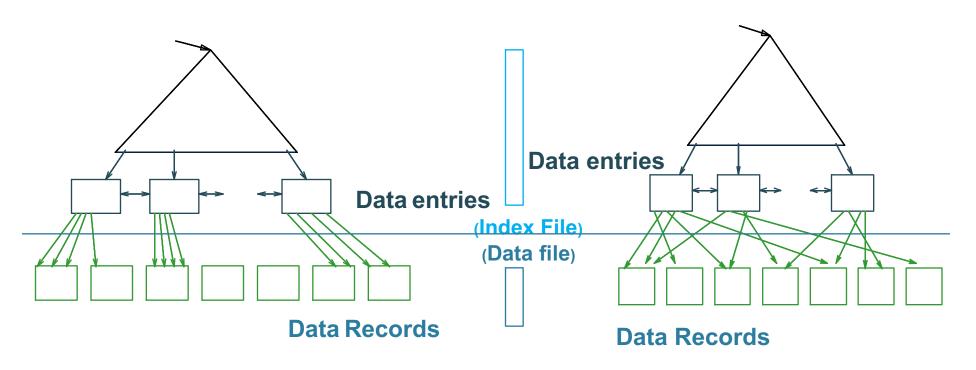

#### **CLUSTERED**

#### **UNCLUSTERED**

Clustered = records close in index are close in data

### Clustered/Unclustered

- Primary index = clustered by definition
- Secondary indexes = usually unclustered

## Secondary Indexes

- Applications
  - Index unsorted files (heap files)
  - When necessary to have multiple indexes
  - Index files that hold data from two relations
    - Called "clustered file"
    - Notice the different use of the term "clustered"!

### **Index Classification Summary**

- Primary/secondary
  - Primary = determines the location of indexed records
  - Secondary = cannot reorder data, does not determine data location
- Dense/sparse
  - Dense = every key in the data appears in the index
  - Sparse = the index contains only some keys
- Clustered/unclustered
  - Clustered = records close in index are close in data
  - Unclustered = records close in index may be far in data
- B+ tree / Hash table / ...

### **Announcements**

 HW1 due Friday, either in paper or on gradescope:

Gradescope invites have been sent to your @uw address. Email me if you can't find the email or have added the class more recently than yesterday.

Monday is a holiday

## Large Indexes

- What if index does not fit in memory?
- Would like to index the index itself
  - Hash-based index
  - Tree-based index

### Hash-Based Index

Good for point queries but not range queries

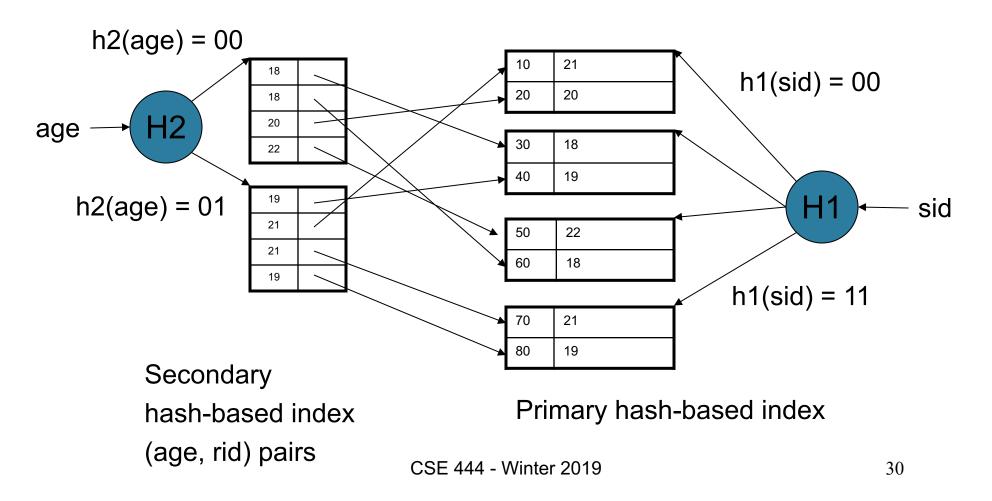

### Tree-Based Index

- How many index levels do we need?
- Can we create them automatically? Yes!
- Can do something even more powerful!

### **B+ Trees**

- Search trees
- Idea in B Trees
  - Make 1 node = 1 page (= 1 block)
  - Keep tree balanced in height
- Idea in B+ Trees
  - Make leaves into a linked list : facilitates range queries

### **B+ Trees**

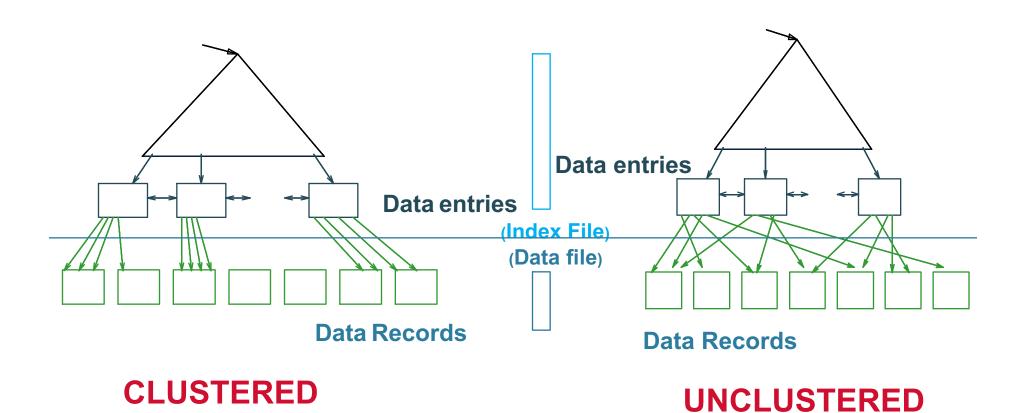

Note: can also store data records directly as data entries

### **B+ Trees Basics**

- Parameter d = the <u>degree</u>
- Each node has d <= m <= 2d keys (except root)</li>

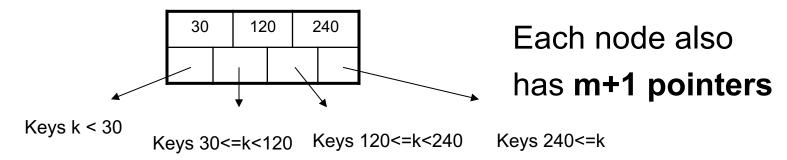

Each leaf has d <= m <= 2d keys:</li>

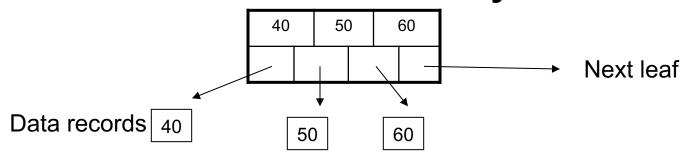

## B+ Tree Example

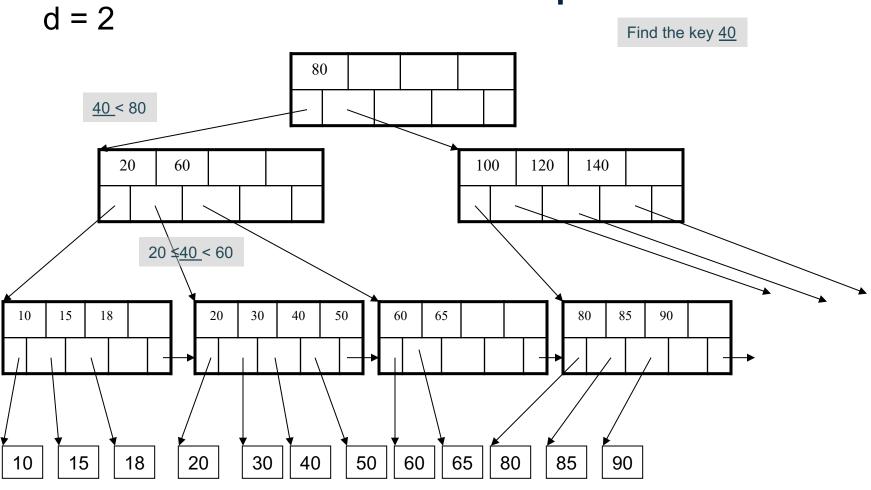

## Searching a B+ Tree

- Exact key values:
  - Start at the root
  - Proceed down, to the leaf

Select name From Student Where age = 25

- Range queries:
  - Find lowest bound as above
  - Then sequential traversal

Select name
From Student
Where 20 <= age
and age <= 30

# B+ Tree Design

- How large d?
- Example:
  - Key size = 4 bytes
  - Pointer size = 8 bytes
  - Block size = 4096 bytes
- $2d \times 4 + (2d+1) \times 8 \le 4096$
- d = 170

#### **B+ Trees in Practice**

- Typical order: 100. Typical fill-factor: 67%.
  - average fanout = 133
- Typical capacities
  - Height 4:  $133^4 = 312,900,700$  records
  - Height 3:  $133^3$  = 2,352,637 records
- Can often hold top levels in buffer pool
  - Level 1 = 1 page = 8 Kbytes
  - Level 2 = 133 pages = 1 Mbyte
  - Level 3 = 17,689 pages = 133 Mbytes

#### Insert (K, P)

- Find leaf where K belongs, insert
- If no overflow (2d keys or less), halt
- If overflow (2d+1 keys), split node, insert in parent:

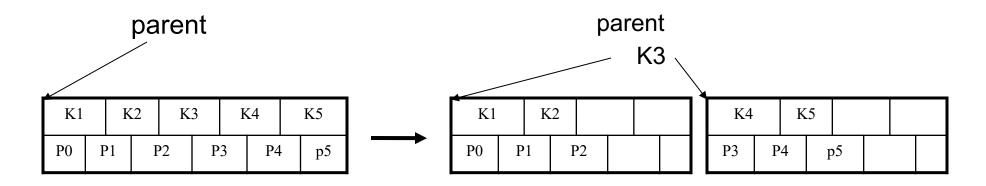

- If leaf, also keep K3 in right node
- When root splits, new root has 1 key only

Insert K=19

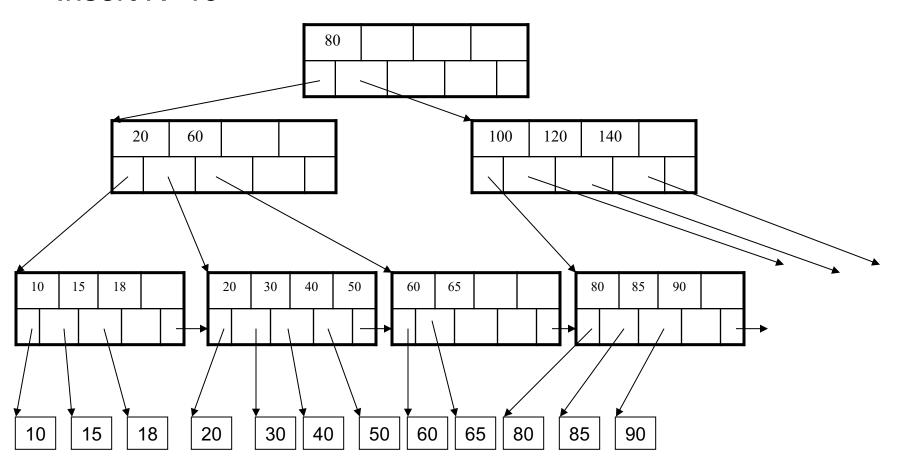

#### After insertion

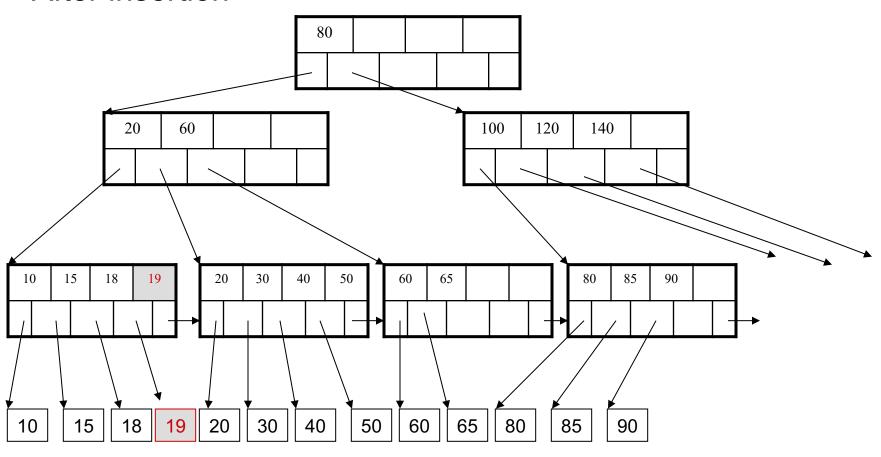

#### Now insert 25

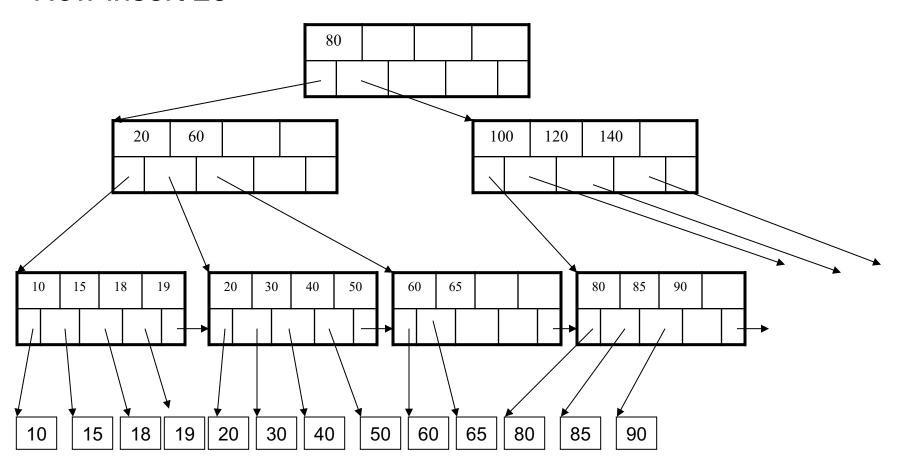

#### After insertion

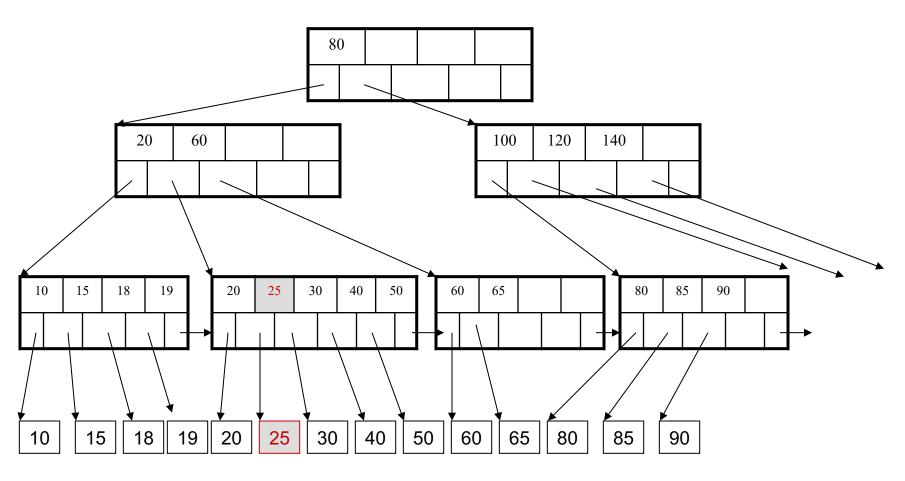

But now have to split!

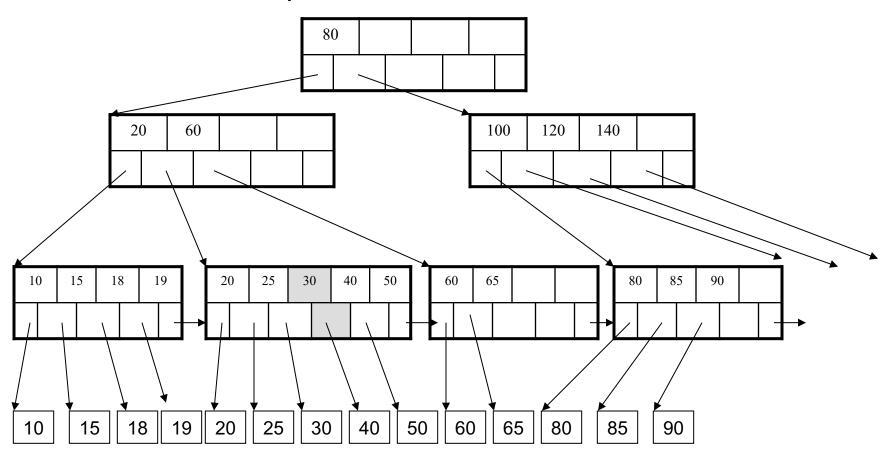

#### After the split

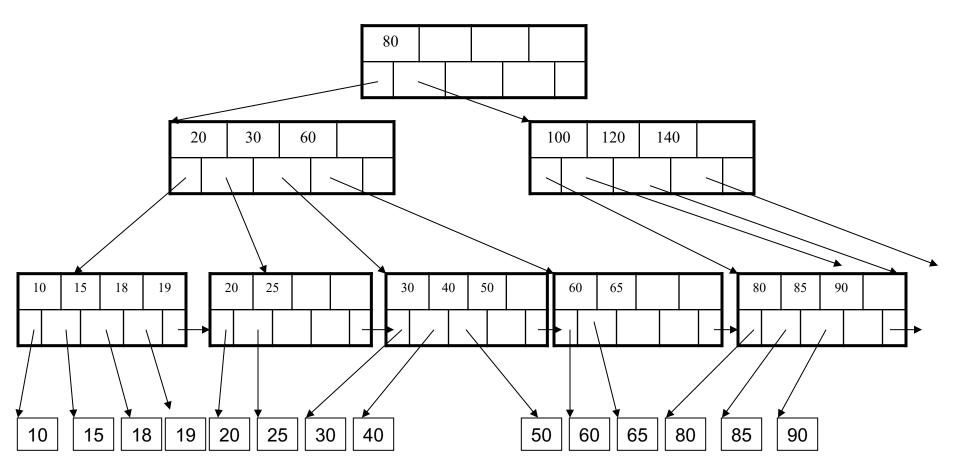

#### Delete 30

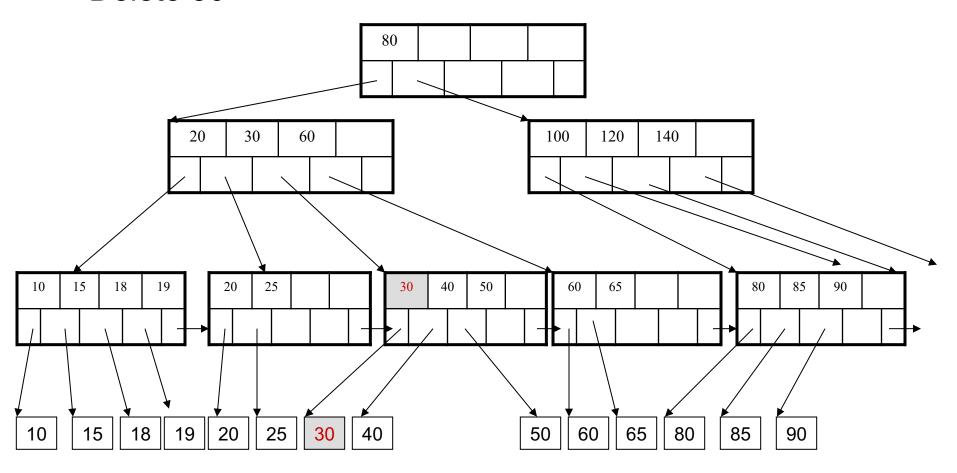

#### After deleting 30

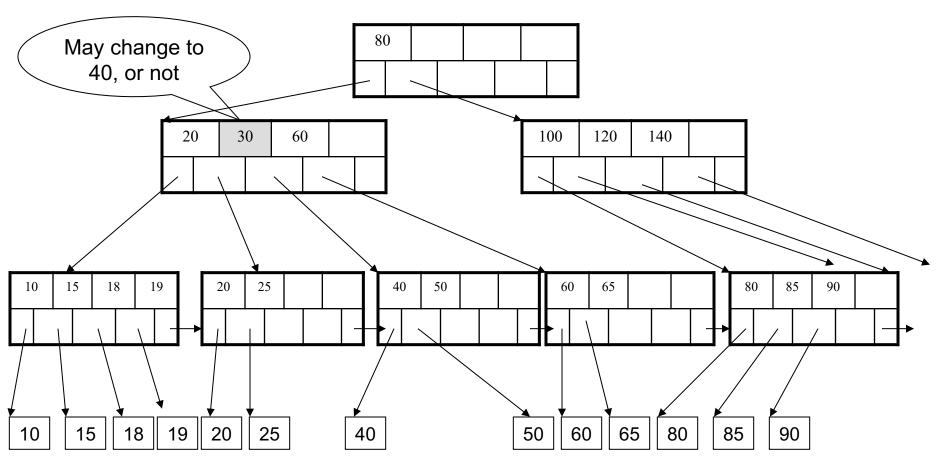

Now delete 25

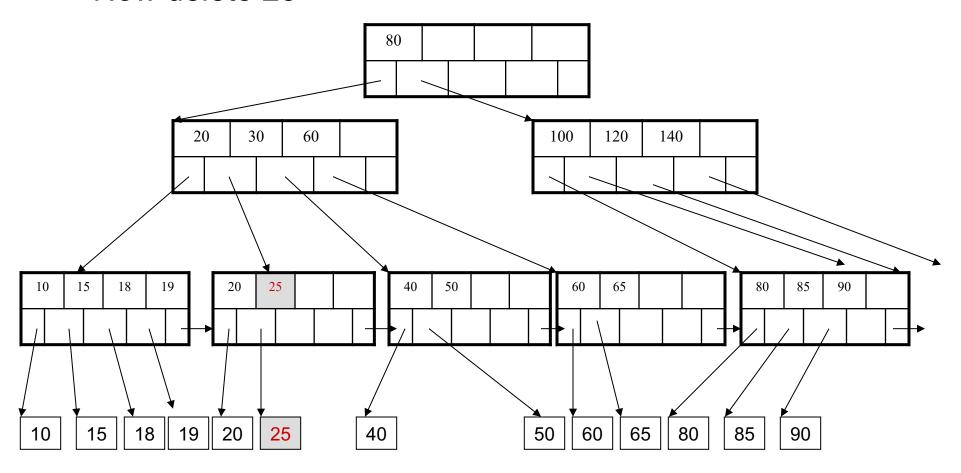

After deleting 25 Need to rebalance Rotate 

Now delete 40

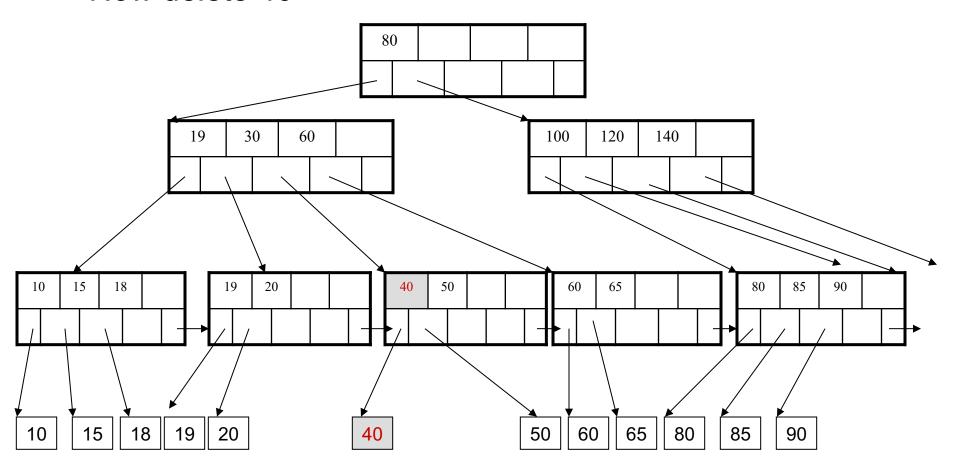

After deleting 40

Rotation not possible Need to *merge* nodes 

#### Final tree

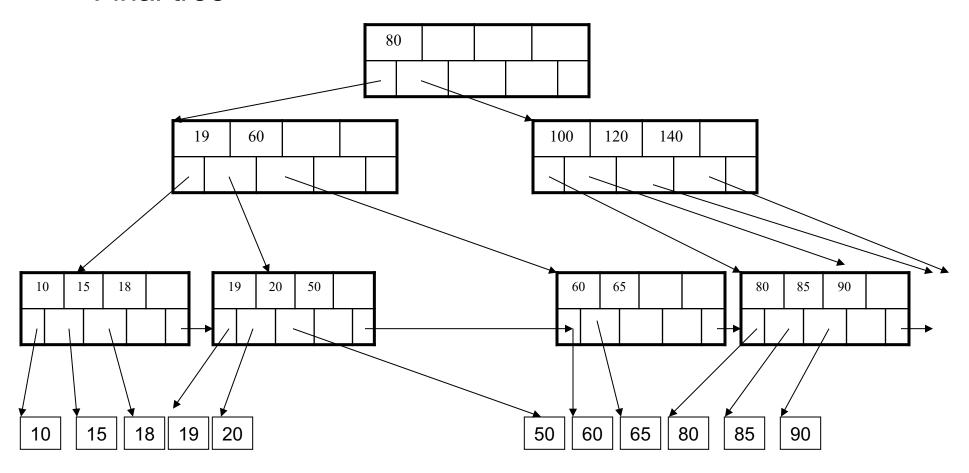

# Summary on B+ Trees

- Default index structure on most DBMSs
- Very effective at answering 'point' queries: productName = 'gizmo'
- Effective for range queries:
   50 < price AND price < 100</li>
- Less effective for multirange:
   50 < price < 100 AND 2 < quant < 20</li>

# **Optional Material**

Let's take a look at another example of an index....

# R-Tree Example

Designed for spatial data

Search key values are bounding boxes

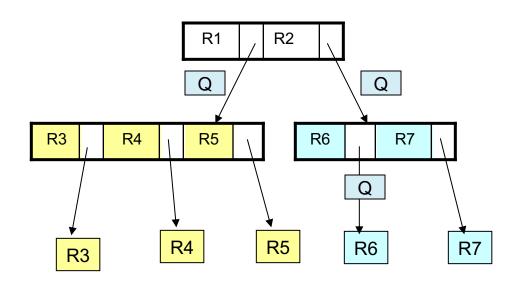

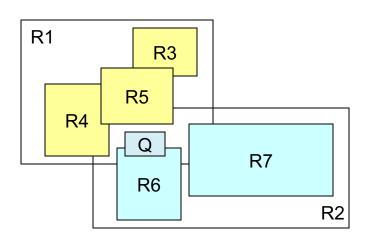

For insertion: at each level, choose child whose bounding box needs least enlargement (in terms of area)